# Ordenação

## Ordenação

```
void bubblesort(int v[], int n){
  int i, k, t;do{
k = 0;for(i=0; i < (n-1); i++)if(v[i] > v[i+1]) { 
t=v[i]; v[i]=v[i+1]; v[i+1]= t;k++;} 
} while (k > 0); 
}
```
## Limite inferior

- Para n valores distintos podemos ter **n!**sequências diferentes.
- Uma comparação na melhor das hipóteses divide o número de possibilidades pela metade.
- O melhor algoritmo de ordenação portanto irá fazer **log2(n!)** comparações **~ n log2(n)**

## Ordenação por seleção

*para todo i desde 1 até n-1 {determine j tal que v[j] é o menor elemento no intervalo [i+1, n];troque v[i] c/ v[j];}*

#### Ordenação por seleção

```
#define key(A) (A)#define less(A, B) (key(A) < key(B))#define exch(A, B) { Item t = A; A = B; B = t; } typedef int Item
```

```
void selectionsort(Item a[],int n) { 
  int i, j;for(i = 0; i < (n-1); i++){
    int min = i;for(j = i+1; j < n; j++) if (less(a[j], a[min])) min = j;exch(a[i], a[min]);}
```
**}**

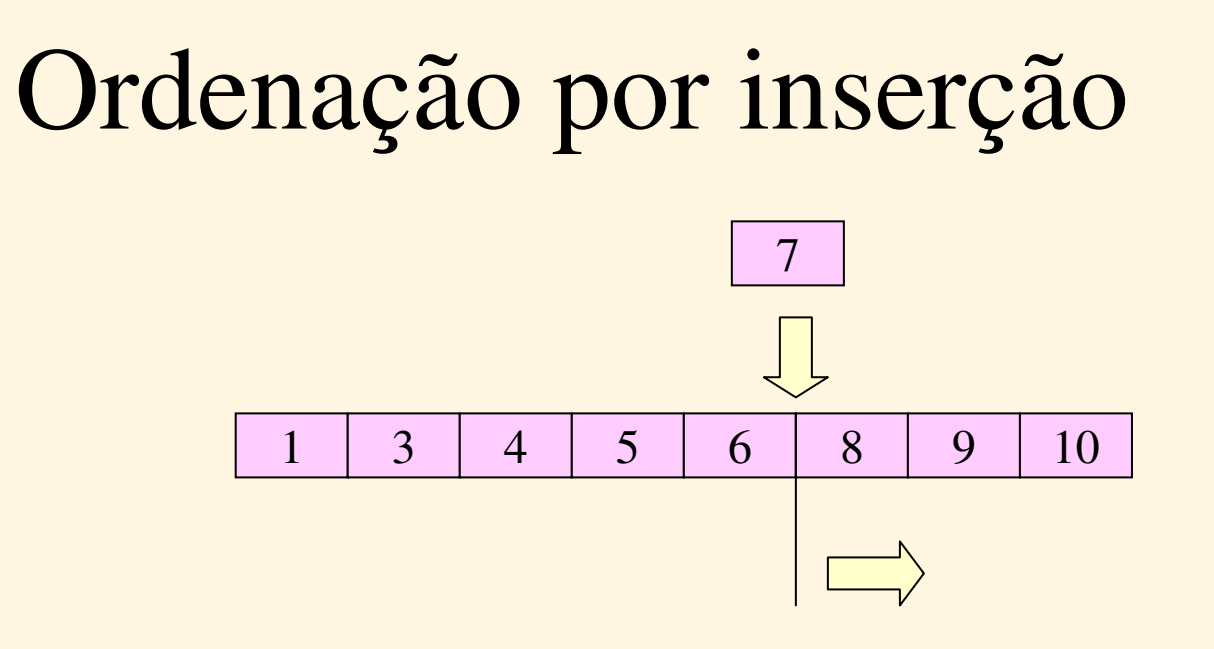

- 1. Procurar o ponto de inserção
- 2. Deslocar todos os elementos posteriores
- 3. Inserir o novo elemento

#### Ordenação por inserção

```
#define compexch(A, B) if (less(B, A)) exch(A, B)
```

```
void insertionsort(Item a[], int n){ 
  int i;
for(i = 1; i < n; i++) compexch(a[0], a[i]);for(i = 2; i < n; i+1) {

int j = i; Item v = a[i]; while(less(v, a[j-1])) { a[j] = a[j-1]; j--;}a[i] = v;} }
```
#### Bublesort

• baseado na troca de elementos adjacentes**void bubblesort(Item a[], int n){ int i, j;** for( $i = 1$ ;  $i < n$ ;  $i++)$ **for(j = i; j > 0; j--) compexch(a[j-1], a[j]);}**

#### Shellsort

```
void shellsort(Item a[],int n){ 
  int i, j, h; for(h = 1; h <= (n-2)/3; h = 3*h+1) ;
  for( ; h > 0; h /= 3) for(i = h; i < n; i+1}
      int j = i; Item v = a[i]; while (j >= h && less(v, a[j-h])){ 
        a[j] = a[j-h]; j == h;}a[j] = v;} }
```
#### Mergesort: ordenação por intercalação

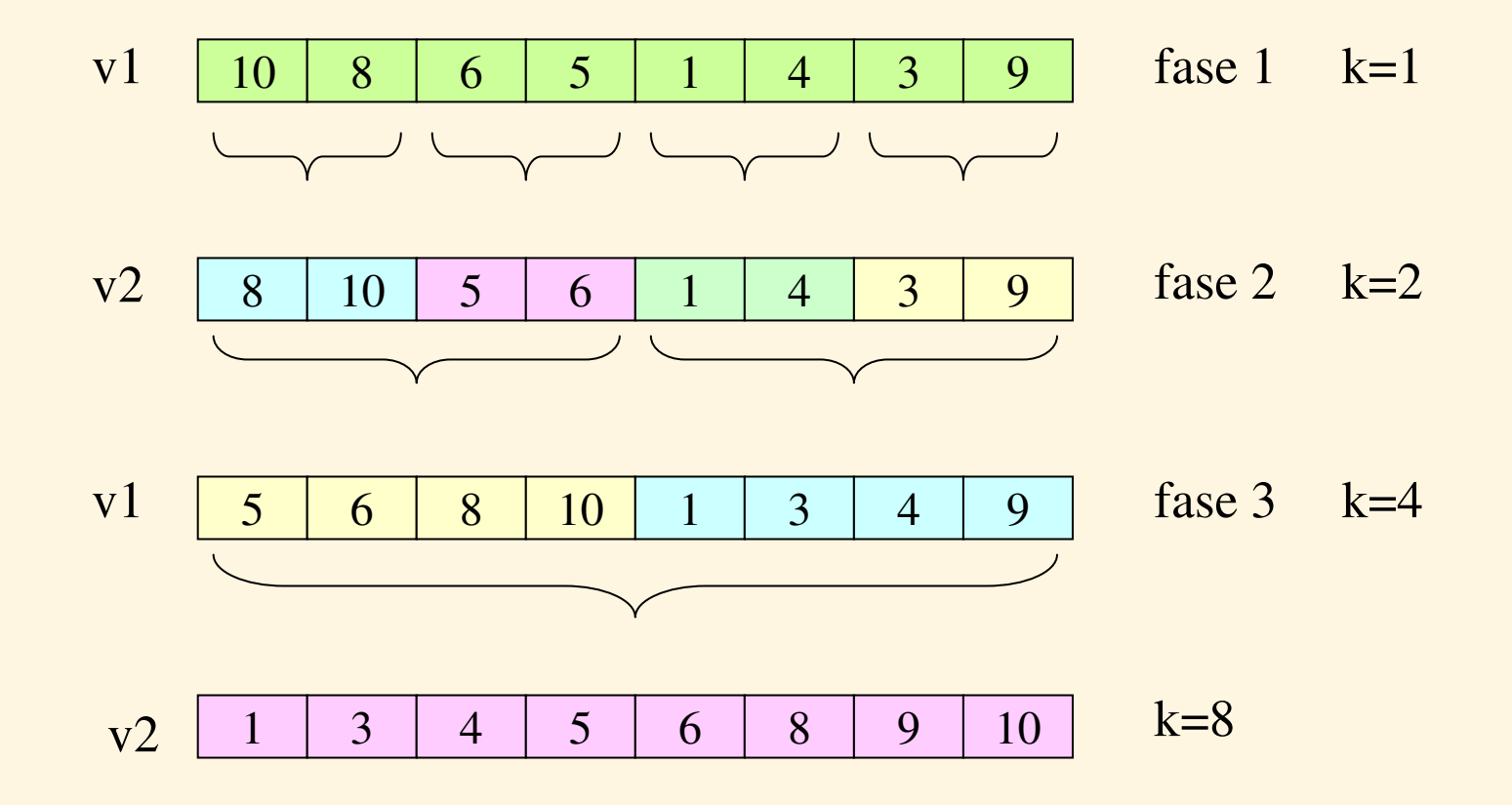

#### Intercalação

```
void mergeAB( Item a[],Item b[],Item c[],
              int N,int M){ int i, j, k;for(i=0, j=0, k=0; k < N+M; k++){if (i == N) { c[k] = b[j++]; continue; }if (j == M) { c[k] = a[i++]; continue; }c[k] = (less(a[i], b[j])) ? a[i++] : b[j++];}}
```
#### Mergesort

**int \*aux;**

**}**

```
void merge(Item a[], int l, int m, int r){ 
  int i, j, k;for(i = m+1; i > 1; i--) aux[i-1] = a[i-1];
  for (j = m; j < r; j++) \text{ aux } [r+m-j] = a[j+1];for(k = 1; k \le r; k+1)
    if(less(aux[i], aux[j])) a[k] = aux[i++]; else a[k] = aux[j--];
```
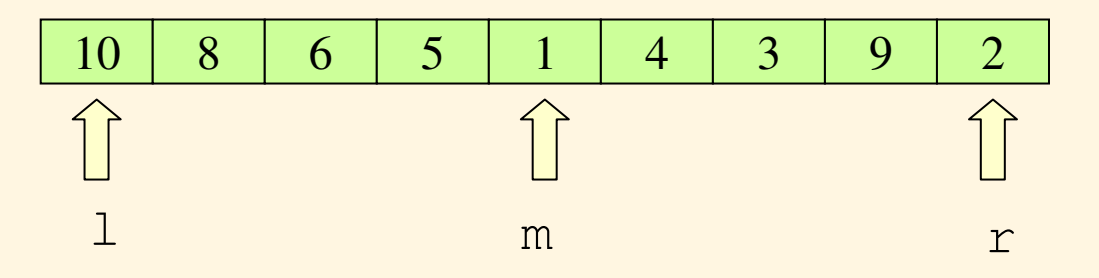

#### Mergesort

```
void mergesort(Item a[], int l, int r){ 
  int m = (r+l)/2;if (r <= l) return;
  mergesort(a, l, m); mergesort(a, m+1, r);merge(a, l, m, r);}
```
## Quicksort

• Idéia geral

*quickSort(seqüência S){escolha ao acaso um elemento x em S;S1 = seqüência dos elementos de S menores que x;S2 = seqüência dos elementos de S maiores que x;retorne S1 | x | S2}*

## Quicksort

```
• função de partiçãoint partition(Item a[], int l, int r) { int i = 1-1, j = r; Item v = a[r];
 for(;;){ while (less(a[++i], v)) ;
   while (less(v, a[--j])) if (j == l) break;
   if (i >= j) break;exch(a[i], a[j]);}exch(a[i], a[r]);return i;
}
```
# Quicksort

• Ordenação

```
void quicksort(Item a[], int l, int r){ 
  int i;if (r <= l) return;i = partition(a, l, r);quicksort(a, l, i-1);quicksort(a, i+1, r);}
```
Ordenação lexicográfica(bucket sort, radix sort, bin sort)

- $\bullet$  idéia geral
	- – ordenar pela coluna i:
		- *1 - para todo nome n na lista inserir n na fila correspondente aocaracter n[i];*
		- *2 - concatenar as filas numa lista*

Ordenação lexicográfica(bucket sort, radix sort, bin sort)

 $\bullet$  Ordenação de uma lista de nomes, todos com um mesmo tamanho n:

> *para todo i desde n até 1ordenar a lista pela coluna i*

#### Implementação

```
#define N 'z'-'a'+1void bucketsort(apItem *lista, int size){
 apItem v[N];int i,j; apItem p;for(i = 0; i < N; i++) v[i] = NULL;for(i = size-1; i >= 0; i--){
   while((p = removeFirst(lista)) != NULL) insert(p,&v[p->info[i]-'a']);for(j=0; j < N; j++) concat(lista,&v[j]);} }
```
#### Funções auxiliares

- Remover o primeiro elemento de uma lista circular:**apItem removeFirst(apItem \*lista);**
- Concatenar duas listas circulares:**void concat(apItem \*lista1, apItem \*lista2);**
- Inserir um item numa lista circular:**void insert(apItem p, apItem \*lista)**

# Tempo de execução

- Número de nomes : n
- Tamanho de cada nome: k
- Tempo para as funções auxiliares: constante
- Tempo de ordenação: O(nk) (cada caracteré examinado uma única vez).
- Comparado com heapsort ou mergesort:
	- – número de comparações: O(n log n), mas cada comparação examina k caracteres.
	- –tempo: O(k.n log n)

## Nomes com tamanhos diferentes

- $\bullet$  Duas abordagens:
	- 1. completar os nomes menores com espaços
	- 2. separar os nomes em listas organizadas pelo tamanho e ir introduzindo os nomes no processo de ordenação à medida que eles contenham a coluna sendo considerada.

A segunda abordagem é mais interessante porque é mais rápida e usa menos memória.